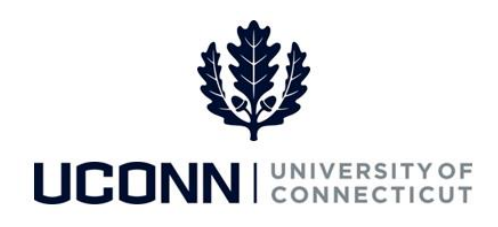

## **University of Connecticut**

## Requesting Smart HR Security Access

**Notice:** Department Processors who have attended Smart HR Training **but** were not submitted as Payroll Authorization Processor in the Task 10 Security Workbook will need to have their department's Security Liaison submit the **Core-CT Security Request Form** to request them security access to Smart HR templates in Core-CT.

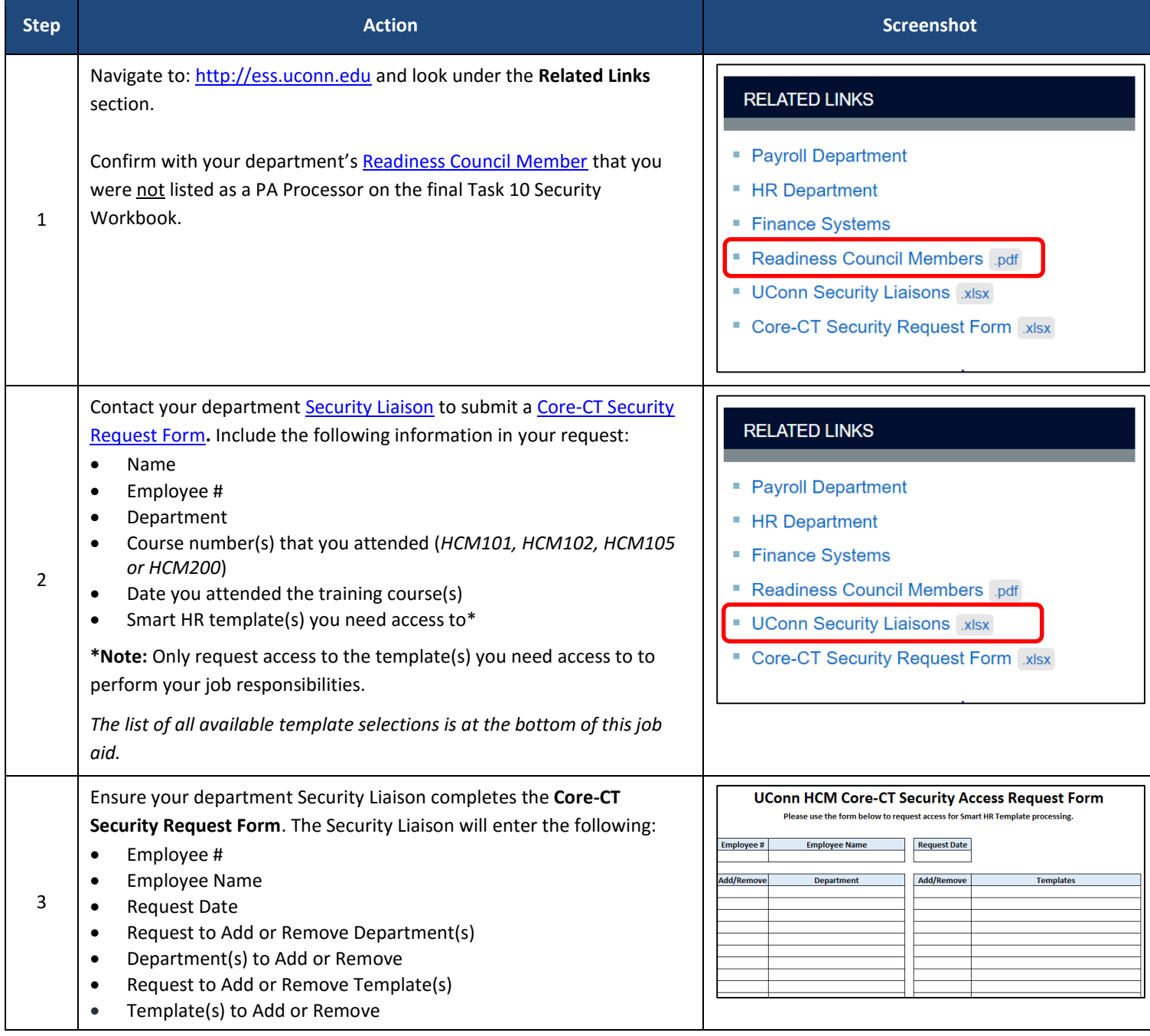

## UConn/Core CT Job Aid: Requesting Smart HR Security Access Version 1.0

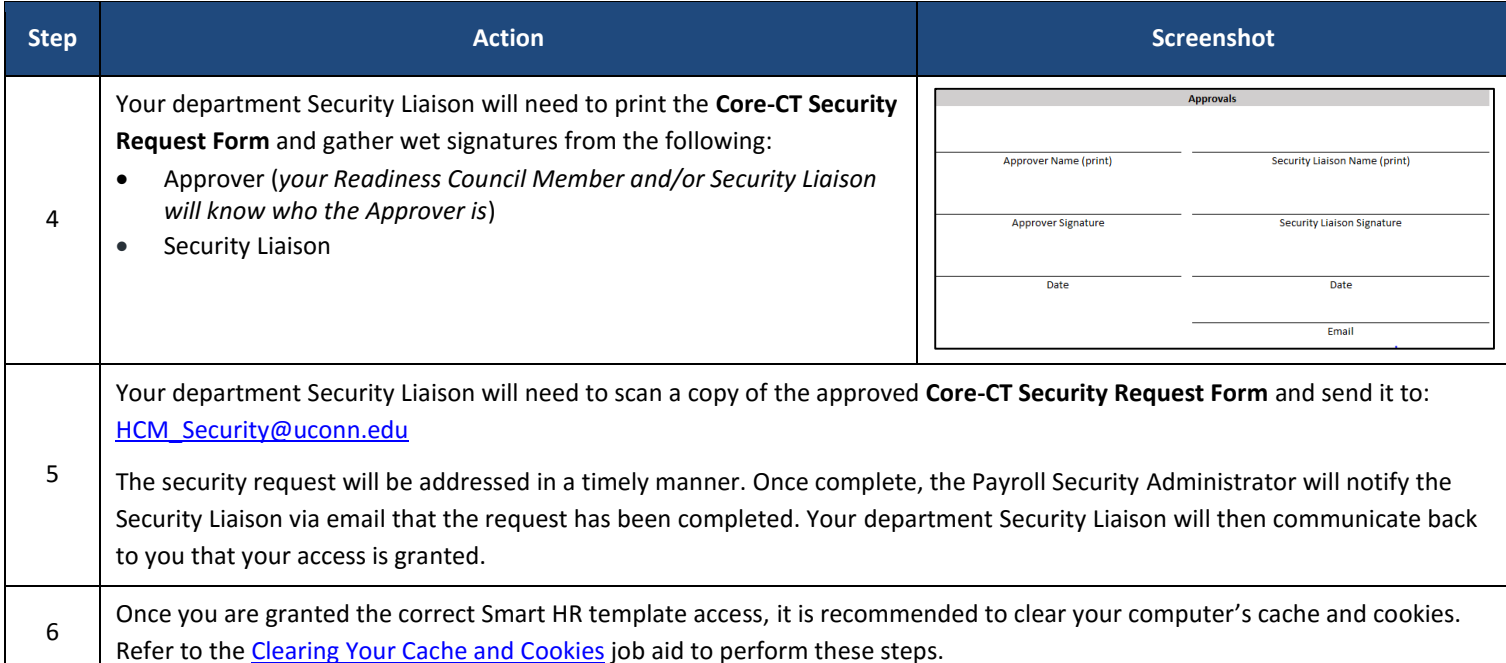

## List of Smart HR templates to request access to:

- All Smart HR templates
- Hire Unclassified Non-Time Reporter
- Hire Unclassified Time Reporter
- Unclassified Pay Change
- Unclassified Data Change Department Initiated
- Department Change Unclassified Employees
- Supervisor ID Change Unclassified Employees
- Funding Change Unclassified Employees
- Admin Supplement Change Department Initiated
- Separation Unclassified Employees
- Classified Data Changes Department Initiated
- Department Change Classified Employees
- Supervisor ID Change Classified Employees
- Funding Change Classified Employees
- Separation Classified Employees
- Hire Graduate Assistant
- Hire Graduate Intern
- Hire Graduate Fellow
- Graduate Payroll Data Changes
- Department Change Graduate Employees
- Supervisor ID Change Graduate Employees
- Funding Change Graduate Employees
- Graduate Assistant Pay/Level Change
- Graduate Intern Pay/Level Change
- Separation Graduate Employees
- Separation Gratis and Grad Fellows
- Hire Student Labor
- Hire Student Work Study
- Hire Non-UConn Student
- Student Payroll Data/Pay Change
- Department Change Student Employees
- Supervisor ID Change Student Employees
- Funding Change Student Employees
- Separation Student Employees
- Hire Special Payroll Teaching
- Hire Special Payroll Non-Teaching
- Hire Gratis
- Special Payroll Teaching Pay Change
- Special Payroll Non-Teaching Pay Change
- Department Change Special Payroll
- Supervisor ID Change Special Payroll
- Funding Change Special Payroll
- Separation Special Payroll